$<<2008$   $>>$ 

, tushu007.com

- 13 ISBN 9787121052071
- 10 ISBN 7121052075

出版时间:2007-11

页数:238

字数:446400

extended by PDF and the PDF

 $<<2008$   $>>$ 

http://www.tushu007.com

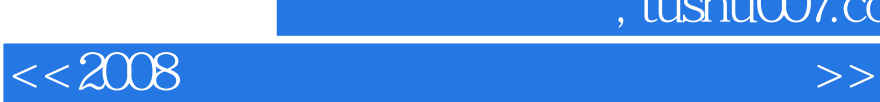

### $1994$

- $\alpha$  and  $\beta$
- $\mu$  and  $\mu$

## ……

 $\frac{46}{\pi}$ 

, tushu007.com

*Page 2*

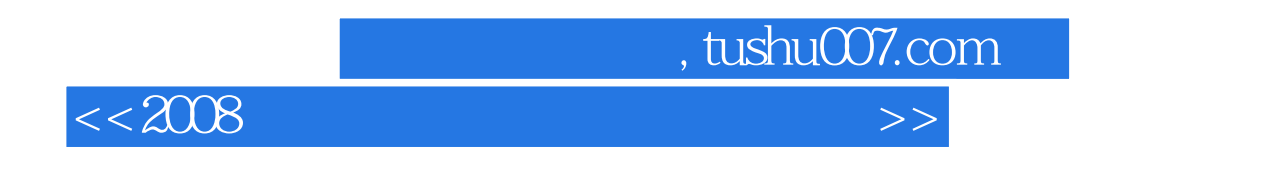

 $2006$ 

 $\overline{a}$  , and  $\overline{a}$  , and  $\overline{a}$  , and  $\overline{a}$  , and  $\overline{a}$  , and  $\overline{a}$  , and  $\overline{a}$  , and  $\overline{a}$  , and  $\overline{a}$  , and  $\overline{a}$  , and  $\overline{a}$  , and  $\overline{a}$  , and  $\overline{a}$  , and  $\overline{a}$  , and  $\overline{a}$  ,

 $\frac{a}{\sqrt{a}}$  +

 $\alpha$  and  $\alpha$  and  $\alpha$ 

 $\approx$  2007  $\approx$ 

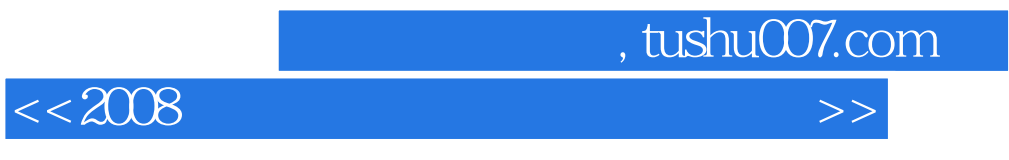

 $17$ 

# $<<2008$   $>>$

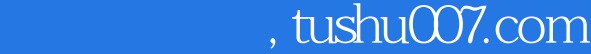

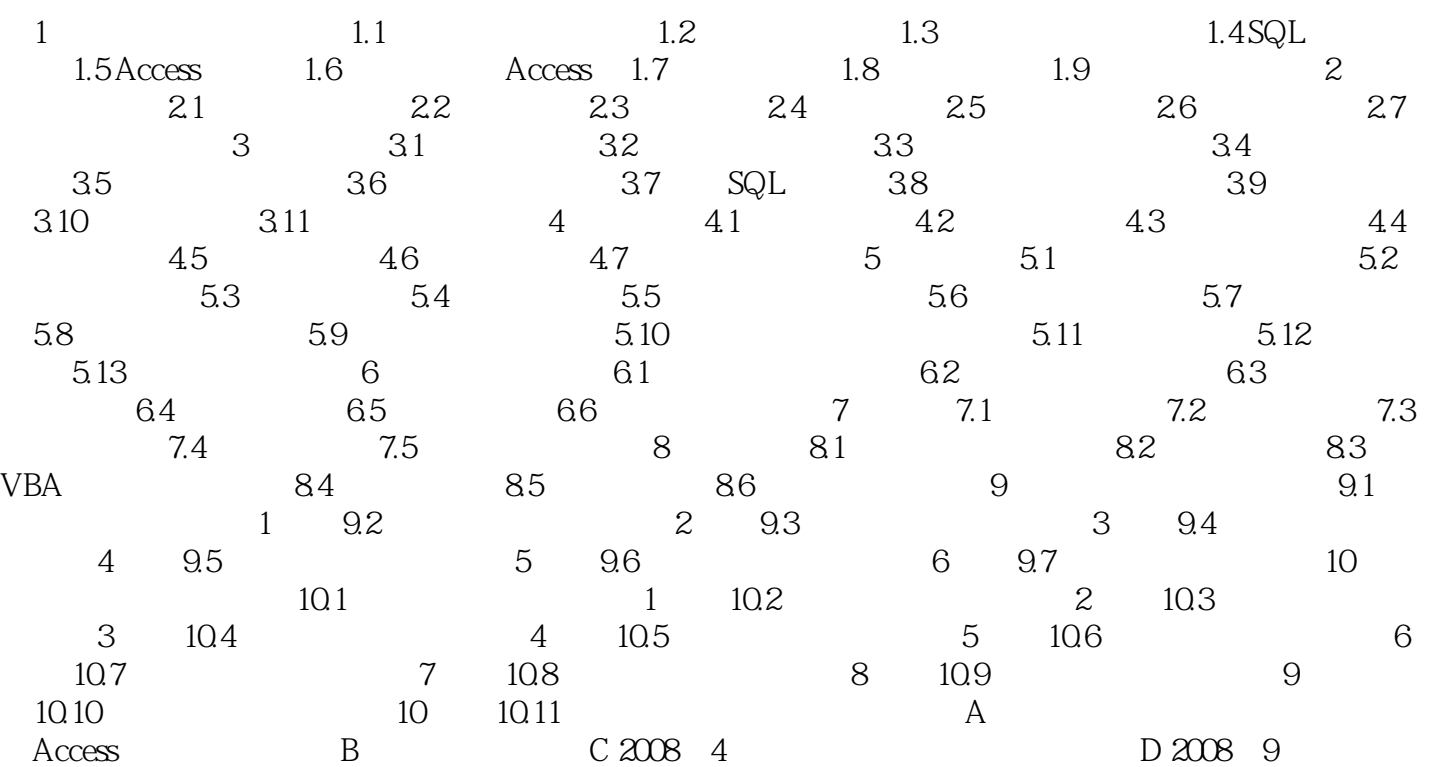

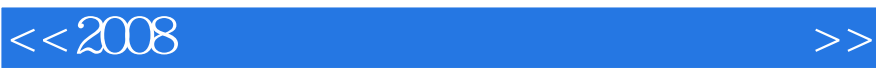

# , tushu007.com

#### Access包含的控件有:标签、文本框、选项组、切换按钮、选项按钮、复选按钮、组合框、列表框、

 $\mu$  , and  $\mu$  are  $\mu$  and  $\mu$  are  $\mu$  and  $\mu$  are  $\mu$  and  $\mu$  are  $\mu$ 结合适当的控件的操作方法是:单击窗体设计工具栏中的"字段列表"按钮,Access则显示窗体数据 窗体和控件的属性在Access中,属性用于决定表、查询、字段、窗体及报表的特性。

 $\mu$ 

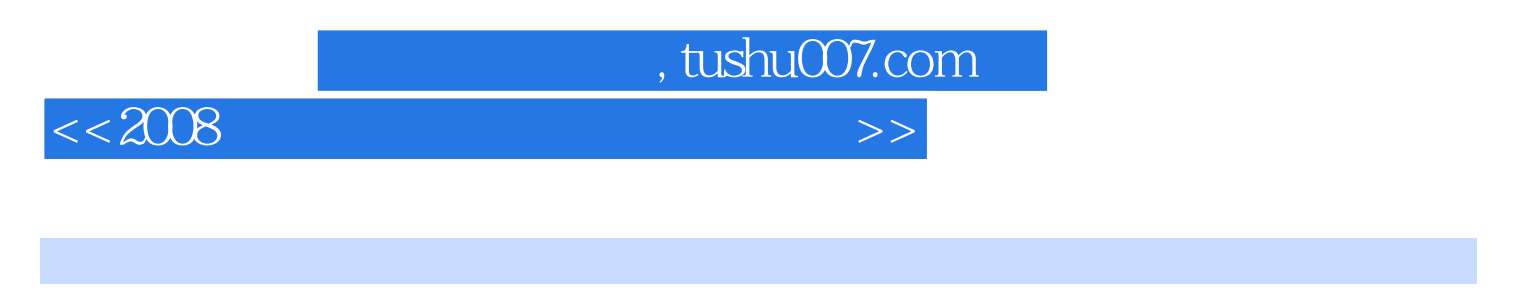

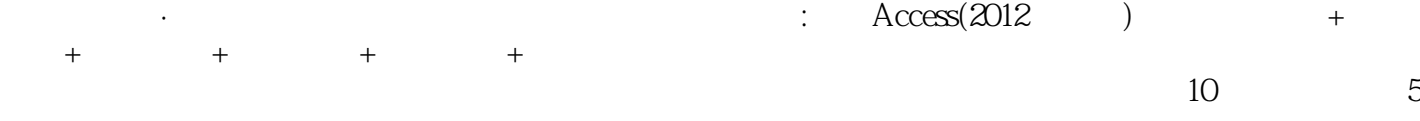

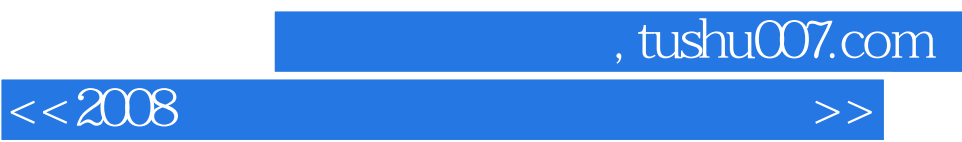

本站所提供下载的PDF图书仅提供预览和简介,请支持正版图书。

更多资源请访问:http://www.tushu007.com